**ADV 1167** 

# Type & Media

#### **Course Description**

Maximum Credits: 4

Hours per week: 2 classroom, 4 lab

This is a foundation course in typography with emphasis on using type for a range of industry related applications from print to interactive. Students will be introduced to principles of type design and terminology including: variations of type structure, anatomy, font usage, grid, leading, kerning, tracking and alignment. Students will learn industry standard software such as InDesign on the Macintosh operating system.

#### **Prerequisites** CUNY proficiency in reading, writing and mathematics OR

Co-requisite: ENG 092R (ESOL 032R) and/or ENG 092W (ESOL 031W), as required.

Instructor Professor Perlow

Email: p.perlow@earthlink.net

212-874-1916

### **Teaching/Learning Method**

Lectures

Readings

Demonstrations

Assignments

Tests and quizzes

Open Lab site

#### **Required Class Website**

Class website: https://openlab.citytech.cuny.edu/perlowad11672014/

#### **Recommended Text**

Thinking With Type by Ellen Lupton

InDesign Visual Quickstart Guide by Sandee Cohen

# Attendance (College) and Lateness

(Department) Policies

A class roster roll will be taken at the beginning of each class. Only three absences may be allowed. After three absences, a student may be withdrawn because of unsatisfactory attendance (code WU). Students arriving after the roll is taken will be marked "late." Students may be notified at the earliest opportunity in class after they have been absent or late. After being absent six times or equivalent (2 latenesses = 1 absence), a student may be asked to withdraw from the class (code W before the College drop deadline) or may be withdrawn from the class (code WU).

# **Academic Integrity Standards**

Students and all others who work with information, ideas, texts, images, music, inventions, and other intellectual property owe their audience and sources accuracy and honesty in using, crediting, and citing sources. As a community of intellectual and professional workers, the College recognizes its responsibility for providing instruction in information literacy and academic integrity, offering models of good practice, and responding vigilantly and appropriately to infractions of academic integrity. Accordingly, academic dishonesty is prohibited in The City University of New York and at New York City College of Technology and is punishable by penalties, including failing grades, suspension, and expulsion.

#### Grading

| • | Final project and their presentation     | 20% |
|---|------------------------------------------|-----|
| • | Student Show Project & Participation)    | 20% |
| • | Tests                                    | 20% |
| • | Weekly assignments/Participation/Journal | 40% |

#### Statement

I reserve the right to change the syllabus or grading formula as need be, given the composition and progress of the class. I will notify you about these changes in writing on the website and orally in class as soon as I make them, giving you time to adjust your approach if need be. I reserve the right to take pictures and video of our work in class, although I will not publish images or footage of you publicly—they will only be used as supporting evidence for my research. I also reserve the right to keep samples of your work in order to illustrate points for future classes.

#### **Class Policies**

- No late work will be accepted. You must submit work by the beginning of the class in which it is due.
- Any missed assignments will earn a zero. No partial credit will be given.
- Do not use any form of social media or texting during class. If you are so distracted, I reserve the right to eject you from class and give you an absence for the day.
- Respect your classmates as you would be respected.
- When you address your email to me, please write the subject line as follows: ADV 1167 [Your Name]
- There will be no make-ups for those who miss any classes, quizzes, or the final project.
- Students have the option to revisit earlier projects and revise them based on original comments. I am a big believer in redemption through iteration.
- If a student finds he will not be able to present or hand in a project on the scheduled day, it is his
  responsibility to notify the instructor PRIOR to the due date and request alternate arrangements. Points
  will be deducted from your project grade for missed critiques.
- Please use your City Tech email for all school business.

#### **Required Supplies:**

You absolutely must buy these materials in order to successfully complete the first major set of exercises. No exceptions.

| I strongly suggest you shop at Utrecht as they have all of these supplied $\ensuremath{I}$ | es at the prices I list below |
|--------------------------------------------------------------------------------------------|-------------------------------|
| Speedball Lino Assortment Set                                                              | . Utrecht Price \$12.41       |
| 1 (4" x 6") block Speedball Speedy Carve Block                                             | . Utrecht Price \$5.49        |
| Utrecht Newsprint Paper Drawing Pad, 100 sheets                                            | . Utrecht price \$3.22        |
| General Pencil No.2 Graphite Drawing Pencil                                                | . Utrecht price \$3.25        |

# **Utrecht Locations:**

Utrecht: Brooklyn, 536 Myrtle Ave, Brooklyn 11205-2606, (718) 789-0308

Utrecht: New York City (W 23rd St), 237 W 23rd Street, New York City 10011, 212-675-8699

Utrecht: New York City (4th Ave), 111 Fourth Avenue, New York City 10003, (212) 777-5353

Utrecht: SOHO, 148 Lafayette Street, New York City 10013, (212) 431-3864

Utrecht: New York City (13th Street), 21 East 13th Street, New York City 10003, 212-924-4136

#### Also required:

- A 3-ring binder or portfolio in which you can store your Journal entries
- A portfolio in which you will present your Type Book

# Journal (part of class participation)

#### **Deliverables:**

An informal collection of clippings, images, and personal observations of real-world typography: you will be asked to write several short pieces about your observations and provide relevant visual samples.

# Type Book (Project #1)

Your personal typography manual, constructed in InDesign: it illustrates fundamental typographic principles in a way that will hopefully be meaningful to you beyond this semester.

# • Theme Brochure (Projects #2 and #3)

A 12-page booklet: you will render it as a printed piece and then rework it into an interactive pdf.

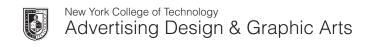

| Wk | Class One Lecture                                                                                                    | Class One Lab                                                                                                    | Class One Homework                                                                                                    | Class Two Lecture                                                                                                    | Class Two Lab                                                                                                    | Class Two Homework                                                                                         |
|----|----------------------------------------------------------------------------------------------------|----------------------------------------------------------------------------------------------------|----------------------------------------------------------------------------------------------------|----------------------------------------------------------------------------------------------------|----------------------------------------------------------------------------------------------------|----------------------------------------------------------------------------------------------------|
| 1  | Introduction Objectives of the class Materials What Is typography? Effective work Habits  Software Introduction to Font Book Introduction to InDesign                                                                                                    | Kerning Exercises                                                                                                    | Kerning Trace the letters on the assignment sheets & kern with accuracy                                                                                                    | History of typography Five Families of Type Typographical Anatomy (handout to be given in class) Terminology: typeface or font or family? Structure of letterpress character and how it relates to the bounding box of today                                                                                                    | Relief Printing: Introduction Carve and print at least 2 individual letters (I will give you the letters for you to transfer onto your blocks). Work to make your letters as crisp and clear as possible.  Note: I will keep your letters here at school as we will print with them for the next couple of weeks. | Miscellaneous To be announced in class  Letterform Worksheet Complete the worksheet given to you in class. |
| 2  | Software Introduction to Font Book Introduction to InDesign  Text How fonts work digitally Bounding boxes and their implications Kerning  InDesign: Creating a new document Orientation and setup Rulers and measurement Controlling kerning digitally Bounding and text boxes                                                                    | Relief Printing Print single words, concentrating on kerning. Use each other's letters and feel free to print nonsense words.                                                                                        | Journal 1 Find a print sample with excellent headline type. Label the letterform parts Find three instances of bad kerning, why do you consider these bad?                                                                                                    | Text Leading How and why it is measured  InDesign Controlling leading digitally Picas and points compared to inches and pixels                                                                                                    | Relief Printing Print stacked sets of words, concentrating on leading.                                                                                                    | Miscellaneous To be announced in class                                                                     |
| 3  | Layout Working on the Grid  InDesign Using templates in InDesign Rules, strokes Guides, margins, and other layout aids  Project #1 The Type Book Choose a theme: a famous person, animals, fashion, music, etc about whom you will write your type book assignments. You will use the text about them to tie the exercises together thematically. | How to create Type Book assignments The class template  Type Book Create a 1 page document which labels the following type components: baseline, meanline, capline, serif, counter, x-height, ascenders, descenders. | Miscellaneous On website, announced in class  Journal 2 Find examples that uses a typefaces that belong to each of the five families of type. In what scenario are they used? Put the printed examples together in a short document with a label describing the family to which you think it belongs and why.  For example: find and identify a typeface that belongs to the Modern family. Describe what helped you classify it and why it may have been chosen for that particular layout. | InDesign  Multi-page documents Page Panel Master pages Pagination  Font Book  Downloading and installing fonts Well-crafted fonts vs. badly-crafted ones Types of font files Short history of font file types  Note: I will only allow you to download and install fonts from www.fontsquirrel.com. Do not go to dafont.com or anywhere else. | Type Book Create a 5-page document. Each page should have 1 layout with specific characters of each of five families of type. Each page must display a sample of a font within a specific family, and list characteristics.                                                                                       | Finish Classwork  Miscellaneous To be announced in class  Study for Quiz 1                                 |

| Wk | Class One Lecture                                                                                                    | Class One Lab                                                                                                    | Class One Homework                                                                                                    | Class Two Lecture                                                                                                    | Class Two Lab                                                                                                    | Class Two Homework                                        |
|----|----------------------------------------------------------------------------------------------------|----------------------------------------------------------------------------------------------------|----------------------------------------------------------------------------------------------------|----------------------------------------------------------------------------------------------------|----------------------------------------------------------------------------------------------------|-----------------------------------------------------------|
| 4  | Quiz 1  Text  Width/Weight/Posture Stress/Contrast/Serifs Introduction to the main visual differences of type Analysis of visual characteristics of a font based on weight, width and posture and on letter stress, contrast and serifs | Type Book Create a 6 page document. Each page must show a sampling of 3 characters comparing variations of type within each category discussed in class.  Example/Weight One character in a light face, one character on a regular face, one character on a bold face | Finish Classwork Journal 3:  Find examples of a lightface immediately placed after a bold face or vice versa Regular and italics on the same paragraph.  Examples of the five different kinds of alignment discussed in class. layout?       | Text: Alignment Analysis of which ones work best and under which circumstances.                                                                                                    | Type Book Create a 1-page document. Instructor will supply text to be positioned using all 5 main alignments                                                                                                    | Finish Classwork  Miscellaneous  To be announced in class |
| 5  | Text: Tracking  How it is measured  Its impact on meaning  InDesign  Managing tracking digitally                                                                                                    | Type Book Create a 2-page document. Text will be supplied by instructors. Position text using specific measurements for tracking.                                                                                                    | Finish Classwork  Reading: TBD  Journal:  Find examples of a lightface immediately placed after a bold face or vice versa  Regular and italics on the same paragraph.  Examples of the five different kinds of alignment discussed in class. | Text Text on a path and spacing Vertical path Type on a smooth curve Type on a sharp curve Type on a circular path                                                                                               | Type Book Create a 1 page document. Write 4 sentences which make up a tiny story. Each sentence must be addressed (set) as one of the main paths explained in class. Notice problems that are caused by this kind of typesetting, and fix those problems. | Finish Classwork  Miscellaneous  To be announced in class |
| 6  | What not to do:  The computer and type Color and Legibility Typographical problems affecting legibility Distorting typography                                                                                                    | Type Book Create a 1 page document Creating a set of background boxes which will range from 10 to 10% of a specific color. Explore what happens to type as it is set into a variations of backgrounds                                                                 | Finish Classwork Miscellaneous To be announced in class                                                                                                    | Visual Hierarchy  What is a visual hierarchy?  How to compare other kinds of hierarchy to a page hierarchy.  Assigning importance to typographical items on a page  InDesign  Character Styles  Paragraph Styles | Type Book Create a 2 page document. Text will be supplied by instructor. Each page will address specific issues of hierarchy within a layout: what to do with a title, secondary text and small text                                                      | Finish Classwork  Study for Midterm                       |

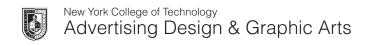

| Wk | Class One Lecture                                                                                                    | Class One Lab                                                                                                    | Class One Homework                                                                                                    | Class Two Lecture                                                                                                    | Class Two Lab                                                                                        | Class Two Homework                                                                                                    |
|----|----------------------------------------------------------------------------------------------------|----------------------------------------------------------------------------------------------------|----------------------------------------------------------------------------------------------------|----------------------------------------------------------------------------------------------------|----------------------------------------------------------------------------------------------------|----------------------------------------------------------------------------------------------------|
| 7  | Midterm (1.5 hours long at the most)                                                                                                    | Typographical Grid and all elements:  1 grid+ many layouts Review of all the ways in which class had used the same grid Variation in layouts Establishing the difference between a grid and a layout  Type Book Create eight layouts using the same grid. For these layouts use just boxes- not actual text. I will select one of these layouts and then you will layout text within it. | Finish classwork  Find an ad or layout and number its components based on the elements of visual hierarchy explained in class                                                                                  | Type Book  How to put a book together  How to prepare a book which will contain all of each student semester's work  Paper, cover and binding choices will be discussed                                                   | Fix all semester assignments to be included in book.                                                 | Finish Type Book  Re-do any pages for the book as needed  Print out and assemble  Miscellaneous  To be announced in class                          |
| 8  | Type Books Turned In Group critique Project #2 Autobiographical Brochure You will create and print a 12 page brochure (not including cover) about yourself. Images are allowed, and all typographical conventions learned thus far should be used. It must also include a TOC and numbered pages. 2 Color BW & Red InDesign Bringing in images Linking text from one page to another Rules & Breaking Rules in Layout Design Baseline Grid | Brochure  Set up document for 12 page booklet with a cover Begin to assemble images Figure out what text you need and begin to write it                                                                                                    | Sketch out cover ideas Draw out at least 3 different layouts  Miscellaneous To be announced in class  Journal 4 Find five pages from the same publication. These must share a grid, but have different layouts | Field Trip Details TBD, but we will visit a relevance Depending on the site chosen, your questions ready to share with our ho                                                                                             | will be expected to have work or                                                                     | Miscellaneous To be announced in class  Field Trip Write-up Details TBD, depending on the site chosen.  Prepare for Brochure Cover Sketch Critique |
| 9  | Images Placing Images - linking vs. embedding Scaling, fitting, text wrap palette, clipping path, runaround, grouping Layers - text, images, etc. Type - create outlines, placing images Resolution                                                                                                    | Develop brochure covers with critique you received in class                                                                                                    | Finalize Cover  Miscellaneous  To be announced in class                                                                                                    | Magabrochure Conventions Headlines, Subheads, Leader Paragraphs, Primary and Secondary Drop Caps, Side Bars, Pull Quotes, Picture Captions, etc.  InDesign Using the paragraph or character panels to achieve conventions | Continue Working on<br>BrochureMiscellaneous<br>To be announced in class<br>Work on interior spreads | Miscellaneous To be announced in class                                                                                                    |

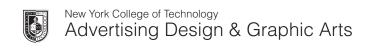

| Wk | Class One Lecture                                                                                                    | Class One Lab                                                                                                    | Class One Homework                                                                                                    | Class Two Lecture                                                                                                    | Class Two Lab                                                                                                    | Class Two Homework                                        |
|----|----------------------------------------------------------------------------------------------------|----------------------------------------------------------------------------------------------------|----------------------------------------------------------------------------------------------------|----------------------------------------------------------------------------------------------------|----------------------------------------------------------------------------------------------------|-----------------------------------------------------------|
| 11 | Small Group Critique of Brochure  Meet with 2 or 3 of your classmates and go over each others's designs. Give in-depth feedback, really work to help each other improve the work.                                                         | Continue working on brochure                                                                                                    | Miscellaneous To be announced in class  Prepare for Quiz 2                                                                                                    | Quiz 2  Preparing for Print  Preflight  Trobleshooting  Packaging/collecting for output                                                                                                    | Continue working on brochure                                                                                                    | Miscellaneous To be announced in class Finish Project #2  |
| 11 | Turn in Project #2:<br>Group Critique                                                                                                    |                                                                                                    | Miscellaneous To be announced in class                                                                                                    | Project #3: Interactive Brochure You will transform your autobiographical brochures into an interactive presentation using InDesign. This project will be a be navigable, enhanced version of Project #2. | Interactive Brochure  What is an interactive document  InDesign interactive features overview  Typographic considerations for digital design  Setting up interactive document in InDesign                                                                                           | Finish Classwork  Miscellaneous  To be announced in class |
| 12 | Interactive Brochure, Continued  InDesign  Animate objects using built-in animation presets and your own customized settings  Modify or create motion paths  Effects  Transparency/opacity  Blending modes                                | Interactive Brochure, Continued  Motion Typography in Indesign Examples of sequencing, transitions, rhythm and motion in interactive type. Animate your brochure's header | Finish Classwork  Miscellaneous  To be announced in class                                                                                                    | Interactive Brochure, Continued  Basic Interactivity in InDesign  Build slide shows or change a  frame's content using multistate objects  Create buttons with normal, rollover, and click appearances    | Interactive Brochure, Continued Typographic considerations for digital design Designing for the screen vs. paper Working in color: RGB vs. CMYK  Fine-tune motion type piece and create three possible sketches (based on a grid) of the first screen for the interactive Brochure. | Finish Classwork  Miscellaneous  To be announced in class |
| 13 | Interactive Brochure, Continued  InDesign Set-up buttons that provide document navigation Establish page transitions when the user proceeds from spread to spread Preview all interactivity and rich media before exporting or publishing | Interactive Brochure, Continued I'll review your sketches individually Begin to design the first screen of your interactive piece                                         | Prepare for in-class critique Final edits to motion type piece Edits to sketches Completed first draft of static screen layout  Miscellaneous To be announced in class | Interactive Brochure, Continued In-class presentations and critique                                                                                                    | Interactive Brochure, Continued Move onto interior pages, adding interactive elements that will add to the impact and meaning of the brochure.                                                                                                    | Finish Classwork  Miscellaneous  To be announced in class |

| 14 | InDesign Import and preview rich media                                                                                                    | Interactive Brochure, Continued | Prepare for in-class critique                                             |                                                                                 |                                                             |                                                            |
|----|----------------------------------------------------------------------------------------------------|---------------------------------|---------------------------------------------------------------------------|---------------------------------------------------------------------------------|-------------------------------------------------------------|------------------------------------------------------------|
|    | files including FLV video and MP3 audio, among other formats Assign actions to buttons that provide document navigation; play/pause/stop an animation, sound, or video; Launch an external web page in the user's browser; and more  Turn in Final Type Books Make sure these are printed and presented to the best of your ability  Turn in Final Journals Be sure to complete 'self-assessment' worksheet based on | Lab-time to work on project     | Final edits to motion type piece  Miscellaneous  To be announced in class | InDesign Preparing document for output File formats: Exporting to FLA, SWF, PDF | Interactive Brochure, Continued Lab-time to work on project | Finish Project #3  Miscellaneous  To be announced in class |
| 15 | project our grading rubric  Turn in Project #3                                                                                                    |                                 | Study for the Final                                                       | Final Exam                                                                      |                                                             |                                                            |